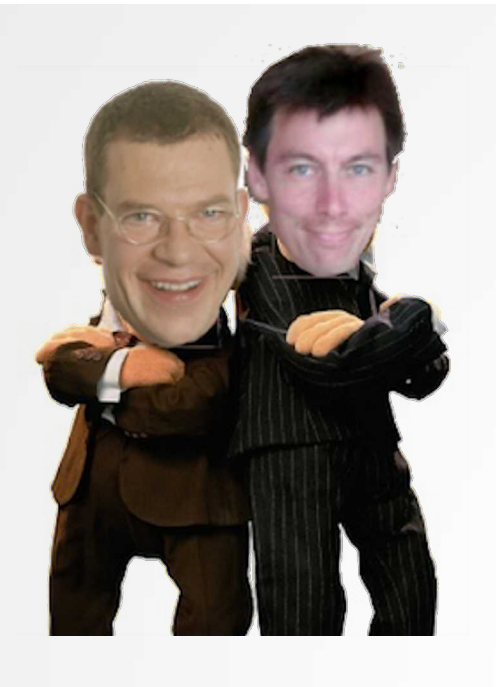

### The Linux Inlaws

Dr. Christoph Zimmermann Redis Labs 26. 7. 2022 @ FraLUG

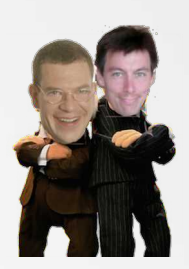

- Historie
- Philosophie / Inhalte
- Software / Automation
- Metriken
- Die Zukunft

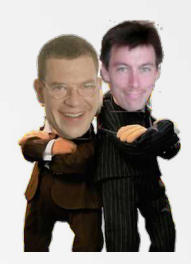

### # journalctl -b -1

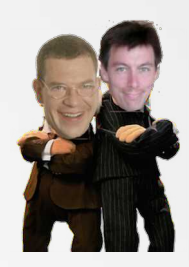

#### $#$ ls

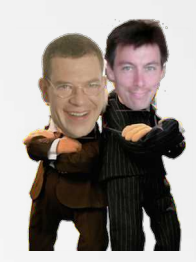

#### # systemctl | egrep '\.service|\.timer'

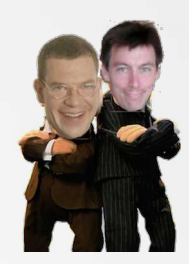

#### # sadf -C -0 showinfo

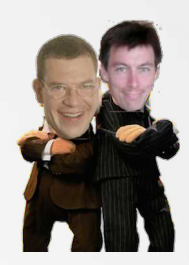

#### # journalctl -r -b +1

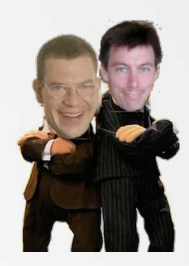

#### # echo  $\backslash$ ?

# linuxinlaws.eu

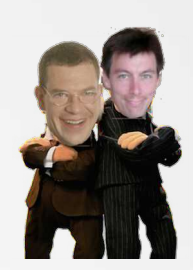

# **Danke!**

#### © 2022 CC-BY

Dr. Christoph Zimmermann

monochromec at <ignore>space</ignore>gmail<dot></dot>com